# **Dashboard Management**

- Overview
- **Tab Information**
- Users
- Edit Tab
- Delete Tab

## Overview

top Yellowfin allows users to create dashboard tabs. Administrators may need to manage the tabs contained in a system, viewing usage information, editing,

To access the Dashboard Management list go to Administration > Admin Console > Dashboard Management.

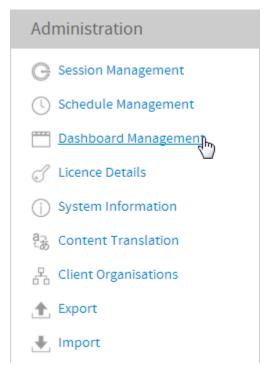

# **Tab Information**

The schedule list allows you to search, view, edit, pause, run, and delete scheduled tasks.

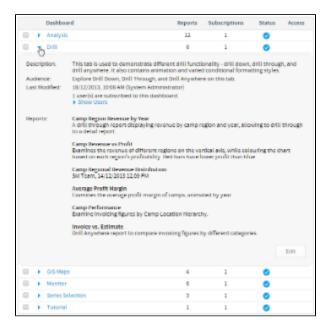

#### **Users**

When editing or deleting tabs from a system it's important to understand which users these changes may effect. While viewing information on a tab, click the **Show Users** option to view the names of users who currently have the tab displayed on their dashboard.

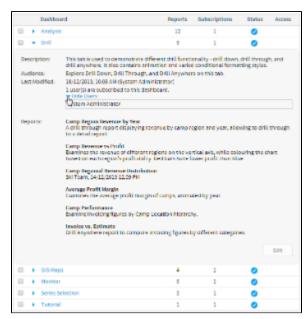

## Edit Tab

#### top

Viewing the details of a tab and then clicking the **Edit** button will allow an administrator to make adjustments to the tab metadata, security, and report content.

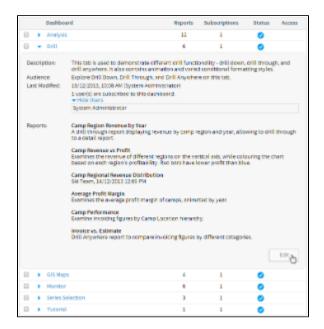

They also have the opportunity to access the tab itself from here, if they wish to make more complex changes, by clicking on the **Click here to go to this tab** link.

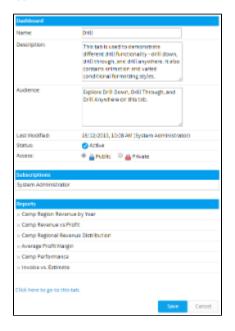

### Delete Tab

#### top

From the list of dashboard tabs, an administrator is able to select one or many tabs and click the **Delete** button to wipe them from the system.

|                                            |   | Dashboa             | rel                                                                                                    | Reports           | Subscriptions        | Status  | Access |
|--------------------------------------------|---|---------------------|----------------------------------------------------------------------------------------------------|-------------------|----------------------|---------|--------|
| 0                                          | ٠ | Analysis            |                                                                                                    | 12                | 1                    | 0       |        |
| 8                                          | ٠ | Dvill               |                                                                                                    | 9                 | 1                    | 0       |        |
| Description<br>Audience:<br>Last Hodified: |   | oe:                 | This tab is used to demonstrate different drill functionality - drill down, drill through, and drill anywhere. It also contains entinesce and water conditional formecting styles, beginner Drill Down, drill Through, and Drill Anywhere on the tab.  18:12/2013, 1988 AM dystem Annie Island  1 seeful are substribed to this distribution.                                                                                                    |                   |                      |         |        |
| Reports:                                   |   | 1:                  | Comp Region Revenue by Neer A crit through ego of displaying revenue by camp region and year, allowing to drift through to a detail report.  Comp Revenue or Profit Dammes the revenue of different regions on the vertical axis, while colouring the chart based on each region's profitability. Red barn have lower profit than blue.  Comp Regional Revenue Distribution SN 19401, 14722003 3220 PM  Average Profit Hurgis Dammes the servage profit murgin of comps, animated by year. |                   |                      |         |        |
|                                            |   |                     |                                                                                                    |                   |                      |         |        |
|                                            |   |                     |                                                                                                    |                   |                      |         |        |
|                                            |   |                     |                                                                                                    |                   |                      |         |        |
|                                            |   |                     | Camp Performance<br>Damine Invoking Sigures by Camp Location Pleasurery.                                                                                                    |                   |                      |         |        |
|                                            |   |                     |                                                                                                    | ccation Hierarch  | y.                   |         |        |
|                                            |   |                     |                                                                                                    |                   |                      | es.     |        |
|                                            |   |                     | Examine invoicing figures by Comp I<br>Invoice vs. Estimate                                                                                                    |                   |                      | es.     | Edit   |
| 0                                          |   | Gris Maps           | Danine involving figures by Comp a<br>involve vs. Estimate<br>Drill Anywhere report to compare in                                                                                                    |                   |                      | es.     | Edit   |
| 0 0                                        |   | GrS Maps<br>Hamitor | Danine involving figures by Comp a<br>involve vs. Estimate<br>Drill Anywhere report to compare in                                                                                                    | voicing figures b | y different categori | er.     | Edit   |
|                                            |   |                     | barrine invoting figures by Comp a<br>invoice vs. Estimate<br>Drill Anywhere report to compare in                                                                                                    | voicing figures b | y different categori | e.<br>• | Edit   |